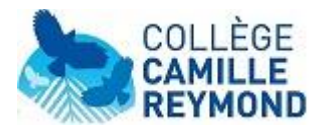

## **Liens utiles**

## **N.B. :** *il faut télécharger le fichier pour activer les liens*

## ➢ Article sur **EduConnect**

[https://www.site.ac-aix-marseille.fr/clg-reymond/spip/EduConnect.htm](https://www.site.ac-aix-marseille.fr/clg-reymond/spip/EduConnect.html)l

➢ Article sur **l'orientation** : Que faire après… ?

[https://www.site.ac-aix-marseille.fr/clg-reymond/spip/Que-faire-apres.ht](https://www.site.ac-aix-marseille.fr/clg-reymond/spip/Que-faire-apres.html)ml

- ➢ Article pour contacter la **Psy EN** [https://www.site.ac-aix-marseille.fr/clg-reymond/spip/Permanences-de-la-Psychologu](https://www.site.ac-aix-marseille.fr/clg-reymond/spip/Permanences-de-la-Psychologue-de-l-Education-nationale.html)e[de-l-Education-nationale.htm](https://www.site.ac-aix-marseille.fr/clg-reymond/spip/Permanences-de-la-Psychologue-de-l-Education-nationale.html)l
- ➢ Article sur les **diplômes et attestations** [https://www.site.ac-aix-marseille.fr/clg-reymond/spip/-Diplomes-et-attestations-.ht](https://www.site.ac-aix-marseille.fr/clg-reymond/spip/-Diplomes-et-attestations-.html)ml
- ➢ Article sur les **aménagements d'examens** : AMEX [https://www.site.ac-aix-marseille.fr/clg-reymond/spip/Amenagements-d-examens.ht](https://www.site.ac-aix-marseille.fr/clg-reymond/spip/Amenagements-d-examens.html)ml
- ➢ **Brochure** Onisep 3°

[https://www.calameo.com/read/00003754798da08d6eb1](https://www.calameo.com/read/00003754798da08d6eb14)4

➢ **Onisep** collège

<https://www.onisep.fr/Choisir-mes-etudes/college>

➢ **Site** de la Région Sud

**ORIENTATION FORMATION MÉTIER** EN RÉGION SUD.

*Mis à jour le 15/12/23*